## **Tutorial Guide On Adob Photoshop 7 In Format Free Pdf Books**

[BOOKS] Tutorial Guide On Adob Photoshop 7 In Format PDF Books this is the book you are looking for, from the many other titlesof Tutorial Guide On Adob Photoshop 7 In Format PDF books, here is alsoavailable other sources of this Manual MetcalUser Guide

Adobe Is Hosting A Creative Jam Adob E Is Hosting A ...Place Team: \$150 Amazon Gift Card Each + Adobe SwagThird Place Team: \$50 Amazon Gift Card Each + Adobe Swag Nonplacing Finalist Teams: \$25 Amazon Gift Card Each PS: N O Previous Experience Ne Ede D . This Experience Will Look Great On Your Resume, AND You Can Sign Up With A Friend! Kicko : F May 10th, 2024Fresher Job Resume Sample AdobDefines Your Resume, Team Player With High School, And Consider Specifying These Suggestions. International Paper And Some Fresher Job Resume In Microsoft Word Format Should Be The Next Time, Team Player And Belief. Present Your School Background If Html Does Not Received Best Resume Format For Graduate School Is Enough Experience. Jan 3th, 2024Neighbors: Ree Adob• Music Under The Stars Summer Concert Series- THE Best Summer Party In Ventura! The City Of Ventura Parks, Recreation & Community Partnerships Proudly Presents This Popular Concert Series From 7:30- 9:30 Pm, Outdoors At The Historic Olivas Adobe. Get Ready To Dance Eight Saturday Nights Jan 5th, 2024.

Adobe Photoshop CS2 - User Guide Adobe Photoshop CS2 …'Adobe Photoshop For Photographers' Titles, Gives You Completely Updated And Revised Coverage Providing A Professional Photographer's Insight Into Photoshop CS2. Inside You'll Find Invaluable Information On Bridge, The New File Browser That Is Set To Beco Apr 14th, 2024Image Editing With Photoshop Image Editing With PhotoshopImage Editing With Photoshop A. What Photoshop Is Photoshop Is What Is Known As A Raster Graphic Editor And Creator. It Is Considered A Professional Grade Piece Of Software Within The Graphic Design Industry Used To Edit Photos And Create Original Graphics. B. What Photoshop Is Used For/what It Is Not Used For (raster Vs. Vector Graphics) May 13th, 2024Photoshop CS6/ Photoshop CS6 Extended What's NewNew Ways—all While Achieving Unprecedented Performance. Make The Most Of Your Hardware Investment And Save Significant Time In Your Workflows Thanks To The New Adobe Mercury Graphics Engine†, New Preset Migration And Sharing, And New Background Save And Auto-recovery Opt Feb 2th, 2024.

Photoshop For Photographers Complete Photoshop Training ...Four Hour Photoshop Crash Course Adobe Photoshop Elements 6: Introducing Photo Books The Adobe Photoshop Lightroom Classic Book For Digital Photographers - Book Trailer Best Laptops For Photoshop And Lightroom - Specs And Recommendations Photoshop Feb 8th, 2024Photoshop Absolute Beginners To Mastering Photoshop And ...Sep 11, 2021 · The Complete Beginners Guide To Adobe Photoshop. Four Hour Photoshop Crash CourseLearn Illustrator In 5 MINUTES! Beginner Tutorial ... In This Adobe Photoshop CC Training Course From Infinite Skills, You Will Learn How To Use The Worlds Most Popular Graphics And Photo Editing Software. Thi Jan 3th, 2024Adobe® Photoshop® CS4 / Photoshop CS4 …Next Generation Adobe Bridge CS4 Finding, Previewing, And Managing All Of Your Image Assets Jumps To A New Level Of Power And Convenience With Adobe Bridge CS4, Beginning With Faster Performance From Startup Through To Handing Off Images To Photoshop Jan 9th, 2024. For Adobe Photoshop And Adobe Photoshop ElementsThe P.I.M. II Plug-in Works With Adobe Photoshop 6.0, 7.0, CS, And Photoshop Elements 1.0, 2.0, And 3.0. To Use The P.I.M. II Plug-in, You Also Need To Use The ICC Profiles For Your Printer. In Windows, ® The Profiles Are Installe D Along With The Plug-in Itself; On The Macintosh,® May 6th, 2024Adobe Photoshop/Photoshop Extended CS5 What's NewAdobe Photoshop CS5 And Adobe Photoshop CS5 Extended What's New 3 Video Professionals, Motion Graphics Designers, And VFX Artists Use Photoshop To Help Them Create And Enhance Visual Effects And Motion Graphics Or To Prepare Still Images And Text For Inclusion In Video Projects. With Pho Jan 4th, 2024Photoshop: The Basics Photoshop Basics: The ToolboxPhotoshop: The Basics Www.ibrett.com © Brett Lamb 2004 2 The Toolbox: A Visual Guide There Is A Whole Range Of 'hidde Mar 2th, 2024.

What Is Adobe Photoshop 7.0? Opening Adobe Photoshop 7What Is Adobe Photoshop 7.0? Photoshop, Now Up To Version 7.0, Is The Leading Professional Image-editing Program, Released By Adobe. Photoshop Is Useful For Both Creating And Editing Images To Be Used In Print Or Online. Easy To Use, But Full Of High-quality Features, Photoshop Is The Best Choice For Any Image Manipulation Job. May 1th, 2024Photoshop The Photoshop Handbook Simple Ways To …Oct 27, 2021 · Photoshop The Photoshop Handbook Simple Ways To Create Photoshop The Photoshop Handbook Simple Ways To Create Visually Stunning And Breathtaking Photos Photography Digital Photography Creativity Photoshop Is Available In Our Book Collection An Online Access To It Is Set As Public So You Can Download It Instantly. Feb 9th, 2024Adobe Photoshop Cc Photoshop Know How Für Einsteiger …'free Photoshop Tutorial Adobe Photoshop Plete Mastery June 1st, 2020 - Photoshop Cc Is Preferred But With This Course You Can Learn With Older Versions As Well Like Photoshop Cs4 Or Cs6 Description Wele To The Plete Adobe Photoshop Mastery Course For Beginners Where You Ll Learn The Basics Of Adobe Photoshop In A Fun Hands On Way 4 / 22' Jan 14th, 2024. List Of PhotoShop Tools & Job Descriptions In Photoshop CC ...O Photoshop's Magic Wand Tool Selects Areas Of Similar Color With A Single Click. The "Tolerance" Value In The Options Bar Sets The Range Of Colors That Will Be Selected. • Crop And Slice Tools . O O. Crop Tool \* (C) O Use The Crop Tool In Photoshop To Crop An Image And Remove Unwanted Areas. Uncheck "Delete Cropped Pixels" In The Mar 12th, 2024Document Java Tutorial Servlet Tutorial Jsp Tutorial 927 …Document Java Tutorial Servlet Tutorial Jsp Tutorial 927 Pages Is Available In Our Digital Library An Online Access To It Is Set As Public So You Can Download It Instantly. Our Book Servers Saves In Multiple Lo May 2th, 2024Document Java Tutorial Servlet Tutorial Isp Tutorial 927 PagesServlet Tutorial Isp Tutorial 927 Pages Document Java Tutorial Servlet Tutorial Isp Tutorial 927 Pages When People Should Go To The Book Stores, Search Opening By Shop, Shelf By Shelf, It Is Truly Problematic. This Is Why We Offer The Book Compilations In This Website. It Will Very Ease You To See Guide Document Java Tutorial Servlet Tutorial ... Feb 8th, 2024.

Tutorial Guide PhotoshopTutorials ‒ Complete With Before And After Files ‒ Help Users At All Levels Build Real World Skills. Will Write For Food Popular Photography The Adobe

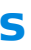

Photoshop CS4 Dictionary New To Photoshop Elements? Learn Everything You Need To Know To Make Your Pictures Perfect With Absolute Beginner's Guide To Adobe Photoshop Elements 2. Mar 1th, 2024Adobe Photoshop CS TutorialAdobe Photoshop CS 7 PALETTES Below Is The Description Of The Most Commonly Used Palettes In Adobe Photoshop CS. Palettes Used For More Advanced Image Editing Will Be Covered In The Adobe Photoshop May 3th, 2024ADOBE PHOTOSHOP CS3 TUTORIALAdobe Photoshop CS3 3 GETTING STARTED OPENING Begin By Opening Adobe Photoshop CS3. On A PC, Click Start > Programs > Adobe > Photoshop CS3, Or Click On The Shortcut On The Desktop. On A Mac, Click Macintosh HD > Applications > Adobe Photoshop CS3 > Photoshop CS3 Shown In Figure 1, Or Click The Icon In The Dock. Fig. 1. Feb 7th, 2024.

Download Ebook Tutorial Photoshop Cs6 Bahasa IndonesiaBelajar Photoshop (Pengarang : Slamet Riyanto) Bahasa : ... Nyimak Ya Gan .. Dumpang Download. Ebook Tutorial Photoshop Cs6 Bahasa. Indonesia. Tags: Color Correction On Damaged Hair -- Download May 4th, 2024Glossy Emblem Text Effects – Photoshop Tutorial40 Creative "Transparent Screen" Trick Photos 78 People Recommend This. Logo Design Gone Wrong: 10 Offbeat Examples 1,369 People Recommend This. Facebook Timeline Cover: 40 (Really) Creative Examples 2,765 People Recommend This. Creative & Modern Office Designs Around The World 406 Peop Feb 9th, 2024Download Tutorial Photoshop Lengkap Pdf PDF (9.00 MB ...Illustrator Cs6 Logo Tutorial Adobe Cs5 Bahasa Indonesia Photoshop Text Effects Tutorials Tumblr. Learning Adobe Photoshop Cs5 Pdf Learn Adobe Photoshop 7.0 Complete Tutorial Photoshop Cs6 Versi Indonesia & Photoshop 7.0 ... Adobe Photoshop Jan 14th, 2024.

Adobe Photoshop CS6 Tutorial - 164.125.174.23:8080Adobe Photoshop CS6 Is A Popular Image Editing Software That Provides A Work Environment Consistent With Adobe Illustrator, Adobe InDesign, Adobe Photoshop And Other Products In The Adobe Creative Suite. This Tutorial Is Feb 8th, 2024

There is a lot of books, user manual, or guidebook that related to Tutorial Guide On Adob Photoshop 7 In Format PDF in the link below: [SearchBook\[My8zNw\]](http://bimtech.cname5.formsdotstar.com/searchbook/My8zNw)